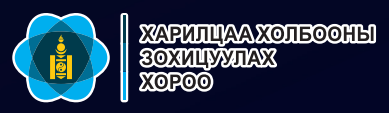

# **IPTV СИСТЕМИЙН ҮЙЛЧИЛГЭЭНИЙ ХҮРТЭЭМЖИЙГ НЭМЭГДҮҮЛЭХ АРГАЧЛАЛ**

SCENE

TAKE

**DATE** 

 $\bullet$ 

**Улаанбаатар хот 2019 он**

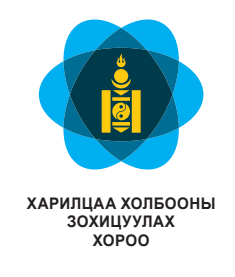

# **IPTV СИСТЕМИЙН ҮЙЛЧИЛГЭЭНИЙ ХҮРТЭЭМЖИЙГ НЭМЭГДҮҮЛЭХ АРГАЧЛАЛ**

Улаанбаатар хот 2019 он

У.Тамир, Мэдээлэл холбооны операторуудын ассоциацийн гүйцэтгэх захирал Ч.Нургуль, Дэлхийн банкны Ухаалаг засаглал төслийн нэгжийн Захирал Б.Алтай, Мэдээлэл холбооны операторуудын ассоциацийн Боловсруулсан: Хянасан:

менежер

#### **ГАРЧИГ**

#### Өмнөх үг

- 1. Хамрах хүрээ
- 2. Эшлэл стандартууд
- 3. Тодорхойлолт
- 4. Товчилсон үгс
- 5. Конвенциуд
- 6. Үндэслэл
- 7. Хүртээмжийг нэмэгдүүлэх үйлчилгээ
- 7.1. Ерөнхий
- 7.2. Архитектур
- 7.3. Шаардлагатай үйлдлүүд
- 8. Профайл
- a) Суурь профайл
- b) Дундын профайл
- c) Үндсэн профайл
- 8.1. Профайлын дэлгэрэнгүй
- 8.1.1. Суурь профайл
- 8.1.2. Дундын профайл
- 8.1.3. Үндсэн профайл
- 8.2 Дамжуулах төхөөрөмжид тавигдах шаардлага

#### Хавсралт 1

- 1. ITU-T H.762 зөвлөмжийг хэрэгжүүлэх аргачлал
- 1.1. Терминал төхөөрөмж
- 1.1.1. Суурь профайл
- 1.1.2. Дундын профайл
- 1.1.3. Үндсэн профайл

Хавсралт 2

ITA рүү хандсан хүртээмжтэй хандалтын медиагийн ажлын зураг ITU-T ЗӨВЛӨМЖИЙН СЕРИ (ЦУВРАЛУУД)

ОУЦХБ-СТАНДАРТ Н-ЦУВРАЛЫН ЗӨВЛӨМЖҮҮД. ДУУ ДҮРСНИЙ БОЛОН МУЛЬТИМЕДИА СИСТЕМҮҮД

Ашигласан ном

#### **ӨМНӨХ ҮГ**

Хөгжлийн бэрхшээлтэй хүний эрхийн тухай хуулийн мэдээллийн хүртээмжтэй байдлыг хангахтай холбоотой заалтуудын хэрэгжилтийг хангах ажлын хүрээнд Хөгжлийн бэрхшээлтэй хүний эрхийг хангах орон тооны бус зөвлөлийн 2017 оны үйл ажиллагааны болон Монгол улсын Засгийн газрын 2017 оны 45 дугаар тогтоолоор батлагдсан "Төрөөс мэдээлэл, харилцаа холбооны хөгжлийн талаар баримтлах бодлого"-ыг хэрэгжүүлэх төлөвлөгөөнд тусгагдсаны дагуу мэдээллийн хүртээмжтэй байдлыг хангах талаарх баримт бичгүүдийг орчуулах ажлыг ХХЗХноос Харилцаа холбооны зохицуулах хорооноос зохион байгуулж байгаа билээ.

Дээрх ажлын хүрээнд Олон улсын цахилгаан холбооны байгууллагын Цахилгаан холбооны Стандартчиллын Сектор (ITU-T)-оос батлан гаргасан "Accessibility profiles for IPTV systems (Recommendation ITU-T H.702)" баримт бичгийг Мэдээлэл холбооны операторуудын ассоциацийн гүйцэтгэх захирал У.Тамир, менежер Б.Алтай, Дэлхийн банкны Ухаалаг засаглал төслийн нэгжийн Захирал Ч.Нургуль нар орчуулж аргачлал хэлбэрт оруулан хураангуй байдлаар эмхэтгэснийг толилуулж байна.

Энэхүү аргачлалын дагуу IPTV системийн үйлчилгээний хүртээмжийг нэмэгдүүлснээр хөгжлийн бэрхшээлтэй иргэдэд телевизийн нэвтрүүлэг үзэх чадамж болон боломж нэмэгдэх хэдий ч бүх төрлийн хөгжлийн бэрхшээлтэй хүмүүсийн төрөл бүрийн тусгай хэрэгцээ, шаардлагыг бүрэн дүүрэн хангах боломжгүй гэдэг нь ойлгомжтой. Түүнчлэн энэхүү аргачлалын хүрээнд хийгдэх сайжруулалтууд нь өндөр настай иргэдийн хэрэгцээ шаардлагыг хангахаас гадна, энгийн иргэдийн хэрэглээнд ч чухал дэм болох нь дамжиггүй.

#### **1. ХАМРАХ ХҮРЭЭ**

Энэхүү аргачлал нь Интернэт протоколд суурилсан телевиз (IPTV)-ийн терминал төхөөрөмж рүү видео контентоос тусдаа илгээгдсэн хадмал тайлбар, дохионы хэл болон аудио тайлбар зэрэг мэдээллийн хүртээмжийг нэмэгдүүлэх үйлдэл, функцуудыг тодорхойлно. Эдгээр нь профайл гэж тодорхойлогдсон багц үйлдлүүдээр ангилагдсан байдаг. Профайл тус бүрийг тодорхойлсноор хэрэглэгчид өөрсдийн хэрэгцээт Н үйлдэл, функцыг агуулж буй терминал төхөөрөмжийг хялбархан сонгох боломжтой.

## **2. ЭШЛЭЛ СТАНДАРТУУД**

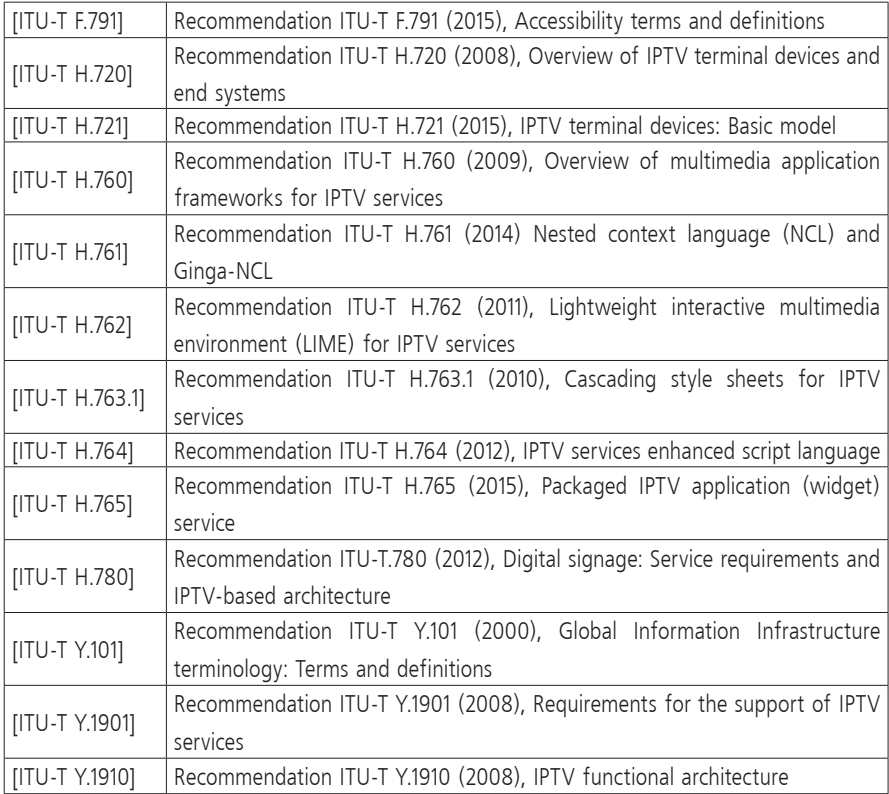

## **3. ТОДОРХОЙЛОЛТ**

### **3.1 Бусад баримт бичгүүдэд тодорхойлсон нэр томьёо**

Энэхүү аргачлалд бусад баримт бичигт тодорхойлсон дараах нэр томьёог хэрэглэнэ.

**3.1.1 access service [ITU-T F.791] – хүртээмжийг нэмэгдүүлэх үйлчилгээ:**  Хөгжлийн бэрхшээлтэй эсвэл хүндэтгэх шалтгаантай эсвэл хэрэглээний тусгай орчин нөхцөл байдал үүссэн хэрэглэгчид дуу дүрсний контентод хандахад зориулсан хандалтын нэмэлт төлвүүд. Хүртээмжийг нэмэгдүүлэх үйлчилгээний түгээмэл жишээнд хадмал тайлбар, аудио тайлбар, дохионы хэлэн тайлбар зэрэг орно. Метадата нь EPG-д байнга байх ба хэрэглэх боломж олгох үйлчилгээг тодорхойлох боломжийг хэрэглэгчид олгоно.

**3.1.2 application [ITU-T Y.101] - аппликэйшн:** Нэг буюу олон үйлчилгээ үзүүлж чадах нэмүү-өртөгт функцийн ажиллагааг хангах үйлдлүүдийн бүтэцлэгдсэн бүрдэл

**3.1.3 audio captioning [ITU-T F.791] - аудио хадмал тайлбар:** Чанга дуугаар уншиж, яриагаар илэрхийлэгдсэн хадмал тайлбарыг хангах функц ажиллагааг аудио хадмал тайлбар гэж ойлгоно. Аудио хадмал тайлбарыг гадаад хэл дээрх ярилцлагын үед "аудио хадмал орчуулга" эсвэл "ярьсан хадмал орчуулга" гэж мөн нэрлэж болно. Текстийг ярианд хувиргах тусгай аппарат эсвэл хэн нэгэн хүн чанга дуугаар унших үйлдлүүд эсвэл дуу дүрс бичлэг зэрэг аудио контентод зориулан үүнийг хэрэглэж болно.

**3.1.4 audio description [ITU-T F.791] - аудио тайлбар:** "видео дүрслэл" ба "тайлбар видео" гэж мөн нэрлэдэг. Энэ нь үндсэн фонограмаас дангаар нь үл ойлгогдох дуу дүрс бичлэгийн медиа дүрсний контентийн онцлогийг тайлбарласан нэмэлт дуу яриа, харилцан яриагаар таслагдсан дүрслэл юм.

**3.1.5 captions/captioning [ITU-T F.791] - хадмал тайлбар:** Хадмал тайлбар нь харилцан яриа болон дуу чимээг тухай бүр дэлгэцэн дээр галиглан харуулна. Энэхүү үйлчилгээг текст бичвэр эсвэл графикчилсан нэмэлт контентийн хэлбэрээр харуулж болно. Хадмал тайлбар болон харилцан яриа нь гол төлөв ижил хэл дээр байна. Энэхүү үйлчилгээ нь юуны түрүүнд дуу чимээ сонсох сонсголын бэрхшээлтэй хэрэглэгчдэд туслах зорилготой.

*ТАЙЛБАР: Хадмал орчуулга нь хэл ярианы үгийн галигласан бичвэр бол хадмал тайлбар нь хэл ярианаас гадна тухайн контентийн утга санааг илэрхийлсэн дуу чимээ /дуу дүрс бүхий нэвтрүүлгийг бүрэн ойлгоход чухал/-г мөн хамаарна.*

**3.1.6 close/open accessibility services [ITU-T F.791] - хаалттай/нээлттэй хүртээмжийг нэмэгдүүлэх үйлчилгээ:** Хүртээмжийг нэмэгдүүлэх бүхий л үйлчилгээ - аудио тайлбар, аудио хадмал орчуулга, хадмал тайлбар ба дохионы хэлийг хэрэглэгч сонгож хэрэглэх боломжтой байж болно. Энэ тохиолдолд үүнийг хаалттай үйлчилгээ гэнэ. Харин хэрэглэгч сонголт хийх боломжгүй бол үүнийг нээлттэй үйлчилгээ гэнэ.

**3.1.7 content [ITU-T H.780] - контент:** Аудио, дүрс, график, видео, өгөгдлийн нийлмэл

**3.1.8 sign language [ITU-T F.791] - дохионы хэл:** Дохионы хэл (дохио зангааны хэл эсвэл энгийнээр дүрслэн дохиолох хэл) нь акустикчлан цуглуулсан дуу чимээний загваруудын оронд аливааг илтгэн өгүүлэх зорилгоор гар, нүүрний хувирал, биеийн хөдөлгөөнийг ашиглан харилцах байгалийн хэл юм.

**3.1.9 terminal device (TD ) [ITU-T Y1901] - терминал төхөөрөмж:** Аливаа контентийг гаргах/үзүүлэх компьютер, түүний дагалдах хэрэгсэл, хөдөлгөөнт хэрэгсэл, телевизор, монитор, VoIP терминал, дуу дүрсний тоглуулагч зэрэг хэрэглэгчийн төгсгөлийн төхөөрөмж

#### **3.2 Энэхүү аргачлалд тодорхойлсон нэр томьёо**

Энэхүү аргачлал нь дараах нэр томьёог доор дурдсан утгаар тодорхойлсон болно.

**3.2.1 accessibility medium - хүртээмжийг нэмэгдүүлэх медиа:** Хүртээмжийг нэмэгдүүлэх мэдээллийг агуулж буй медиа урсгал тухайлбал аудио хөрвүүлэг бүхий аудио урсгал, хаалттай тайлбар бүхий текстэн урсгал, дохионы хэлээр хөрвүүлсэн видео урсгал зэрэг болно.

**3.2.2 accessibility service - хүртээмжийг нэмэгдүүлэх үйлчилгээ:** 3.1.1 дэх тодорхойлолттой адил

**3.2.3 caption box - хадмал тайлбарын хайрцаг:** Хадмал тайлбарыг байрлуулсан тунгалаг эсвэл бүдэг өнгө бүхий тэгш өнцөгт хэлбэртэй талбай

**2.1.4 profile - профайл:** IPTV-ийн төгсгөлийн системд гүйцэтгэх хандалтын техник сонголтуудын бүрдэл

#### **4. ТОВЧИЛСОН ҮГС**

Энэхүү аргачлалд доорх хураангуйлсан ба товчилсон үгсийг хэрэглэсэн болно.

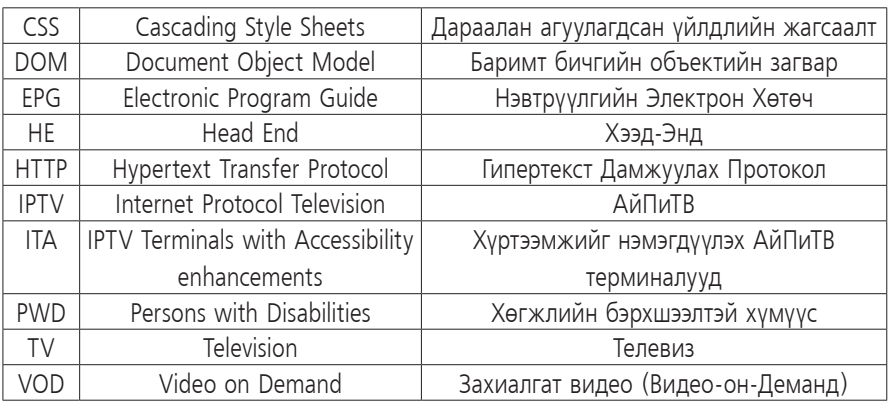

### **5. КОНВЕНЦИУД**

#### **Энэхүү аргачлалд:**

- ¾ "Is required" буюу "шаардлагатай" гэсэн түлхүүр үг нь энэхүү аргачлалд нийцүүлэн баримтлах тохиолдолд хатуу дагаж мөрдөх, аливаа өөрчлөлт хийхийг үл зөвшөөрнө гэсэн шаардлагыг илэрхийлж байгаа болно.
- $\triangleright$  "Is prohibited from" буюу "хориглоно" гэсэн түлхүүр үг нь энэхүү аргачлалд нийцүүлэн баримтлах тохиолдолд хатуу дагаж мөрдөх, аливаа өөрчлөлт хийхийг үл зөвшөөрнө гэсэн нөхцөл шаардлагыг илэрхийлж байгаа болно.
- ¾ "Is recommended" буюу "зөвлөмж болгох" гэсэн түлхүүр үг нь зөвлөж байгаа боловч зайлшгүй шаардлагатай бус гэсэн нөхцөл шаардлагыг илэрхийлж байгаа болно. Иймд энэхүү нөхцөл шаардлага нь нийцүүлэн баримтлах нөхцөлд тусгагдах шаардлагагүй.
- ¾ "Is not recommended" буюу "зөвлөхгүй" гэсэн түлхүүр үг нь зөвлөхгүй боловч тусгайлан хориглохгүй гэсэн шаардлагыг илэрхийлнэ. Иймд уг шаардлага байгаа тохиолдолд энэхүү аргачлалд нийцүүлэн баримтлах шаардлагыг мөрдсөөр байх болно.
- $\triangleright$  "Can optionally" буюу "сонголтоор" гэсэн түлхүүр үг нь санал зөвлөмж болгохгүйгээр зөвшөөрч буй хувилбарт шаардлага юм. Тухайн вендорын үйлчилгээ нь сонголтыг олгох ёстой гэсэн утгыг илэрхийлээгүй, харин тухайн үйлчилгээ нь тэрхүү оператор эсхүл үйлчилгээ эрхлэгчээс сонголтоор нийлүүлж болох юм. Өөрөөр хэлбэл тухайн вендор техникийн энэ үзүүлэлтийг сонголтоор хангаж болох ба энэ тохиолдолд тус аргачлалын нөхцөл шаардлагыг хангах ёстой.

Хүснэгтийн "сонголтоор" гэсэн баганад заасан нөхцөл шаардлага нь дараах [ITU-TY1901] конвенциудын дагуу тодорхойлогдсон болно.

- ¾ Заавал мөрдөх шаардлагыг "R"
- ¾ Санал болгох нөхцөл шаардлагыг "RR"
- ¾ Сонголтоор мөрдөх нөхцөл шаардлагыг "OR" гэж тэмдэглэсэн.

#### **6. ҮНДЭСЛЭЛ**

Хөгжлийн бэрхшээлтэй хүний эрхийн тухай Нэгдсэн үндэсний байгууллагын конвенц 2006 оны 12 дугаар сарын 13-ны өдөр Нэгдсэн үндэсний байгууллагын Ерөнхий Ассамблейн хурлаар батлагдаж 2007 оноос мөрдлөг болсон. Конвенцийн дагуу тус конвенцийг соёрхон баталсан орнууд нь хөгжлийн бэрхшээлтэй хүмүүсийн хуулийн дагуу тэгш эрх эдлэх нөхцөлийг хангах шаардлагатай. Мөн Хөгжлийн бэрхшээлтэй хүмүүст мэдээллийн хүртээмжийг олгох нөхцөлийг хангах ёстой.

## **7. ХҮРТЭЭМЖИЙГ НЭМЭГДҮҮЛЭХ ҮЙЛЧИЛГЭЭ**

#### **7.1 Ерөнхий**

Хүртээмжийг нэмэгдүүлэх үйлчилгээ гэдэг бол ямар нэгэн хөгжлийн бэрхшээлтэй, хүндэтгэх шалтгаантай, эсвэл хэрэглээний тусгай орчин нөхцөл байдал үүссэн хэрэглэгчид нь дуу ба дүрсний агуулгад хялбар хандахад зориулагдсан нэмэлт хандалтын арга юм. Хүртээмжийг нэмэгдүүлэх үйлчилгээний жишээ гэвэл хадмал тайлбар, аудио тайлбар, хэрэглэх боломж олгох үйлчилгээний өөр жишээ гэвэл вэб контентод хялбараар хандах боломж бөгөөд үүнийг [b-W3C WCAG2.0] дотроос олж болно.

#### **7.2 Архитектур**

IPTV-ийн архитектурын уламжлалт орчинд ([ITU-T Y.1910]-д сайжруулалт хийгдсэн) хандах хэрхэн хүртээмжийг нэмэгдүүлэх архитектурыг 1-р зурагт харуулсан. Хадмал тайлбар, дохионы хэл, аудио тайлбар зэрэг хэрэглэх боломж олгох хандалтын хэрэгслүүдийг агуулсан серверийн үйлдлүүдээр гүйцэтгэнэ. Эцсийн хэрэглэгчид хэрэглэгчийн төхөөрөмж дэх хандалтын хэрэгслүүдийг ашиглан дэлгэц дээр хэрэглэх боломж олгох үйлчилгээг гаргаж авч чадна.

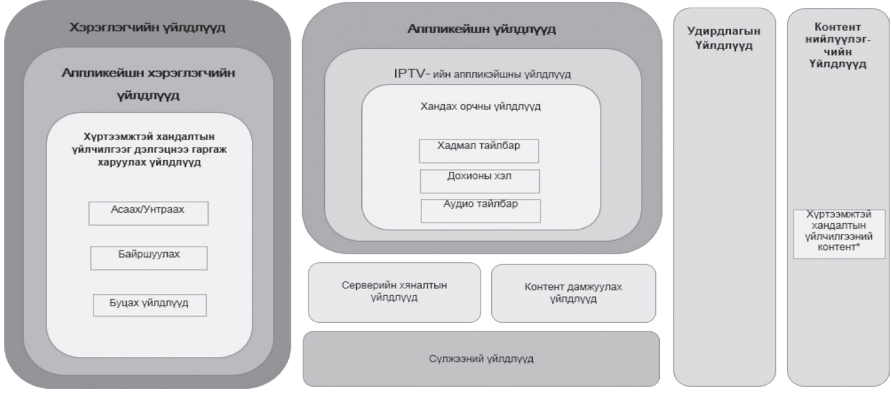

*\*Хадмал тайлбар, Дохионы хэл, Аудио тайлбар H.702(15)\_F01-д багтсан байдаг.* 

1-р зураг - Хүртээмжийг нэмэгдүүлэх үйлчилгээний функцүүдийн схем

Хэрэглэгчийн програмын үйлдлүүд нь мультимедиа програмын хүрээнүүд дэх ITU-T H.760, Ginga-NCL [ITU-T H.761], LIME [ITU-T H.762], ITU-T H.763.1, ITU-T H.764 ба ITU-t H.765 зэрэг програмын хэлүүдээр гүйцэтгэгдэнэ. Хавсралт 1-д LIME дээр хийгдсэн жишээг үзүүлэв.

#### **7.3 Шаардлагатай үйлдлүүд**

Энэхүү аргачлал нь дараах дөрвөн үндсэн шаардлагыг хангах үйлдлүүдийг журамлах, профайлуудыг тодорхойлох эдгээр үйлдлүүдийг дөрвөн бүрэлдэхүүн хэсэгт хуваана:

- 1. ITA терминалыг үндсэн видео контентийн урсгалыг хэрэглэх боломж олгох үйлчилгээний (жишээлбэл, хадмал тайлбар, дохионы хэл, аудио тайлбар) хандалтын хэрэгслийн урсгалтай синхрончлохыг дэмжихэд ашиглахыг санал болгож байна.
- 2. ITA терминалыг хүртээмжийг нэмэгдүүлэх үйлчилгээний мэдээллээс (жишээлбэл, дэлгэц дээрх дүрсийг асаах, унтраах) сонгох боломжийг дэмжихэд ашиглахыг зөвлөж байна.
- 3. ITA терминалыг дэлгэц дээр дуу дүрсийн мэдээллийн байршлыг өөрчлөх (жишээлбэл, хадмал тайлбар, дохионы хэлний байрлалыг өөрчлөх, аудио тайлбарын эзлэх талбай ба байрыг өөрчлөх г.м.)-ийг дэмжихэд ашиглахыг зөвлөж байна.
- 4. ITA терминалыг дуу дүрсийн үндсэн төлөвийг өөрчлөх (жишээлбэл, дууны чанга сул, бичгийг гүйлгэх, үсгийн хэмжээ ба өнгийг солих, дүрсийн кадрын давтамж)-ийг дэмжихэд ашиглахыг зөвлөж байна.

ITA терминалыг ашиглах талаарх эдгээр шаардлагууд нь хэрэглэгчдийн хэрэгцээнд нийцсэн профайлуудыг бий болгоход дэмжлэг үзүүлэхээс гадна хэрэглэгчийн сонгосон профайлуудын бүхий л үйлдлүүдэд цаашид суралцахад ч бас дэмжлэг үзүүлдэг болохыг зөвлөж байна.

Хадмал тайлбар, дохионы хэл болон аудио тайлбарын хэрэглээг хэрэглэж болох боломжуудыг 1-р хүснэгтэд жагсаасан болно.

*Тайлбар: Аудио хадмал тайлбарыг аудио тайлбарын аргыг ашиглан гүйцэтгэдэг.*

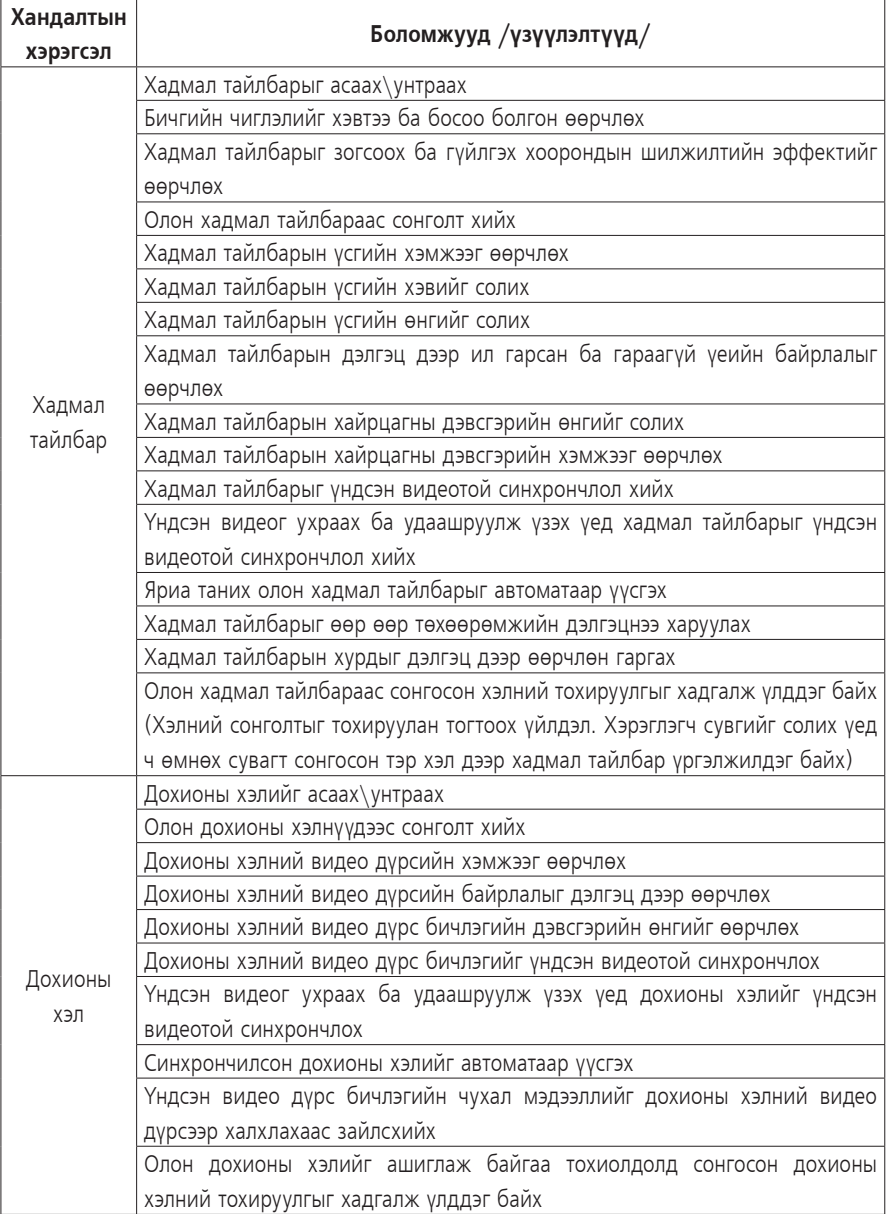

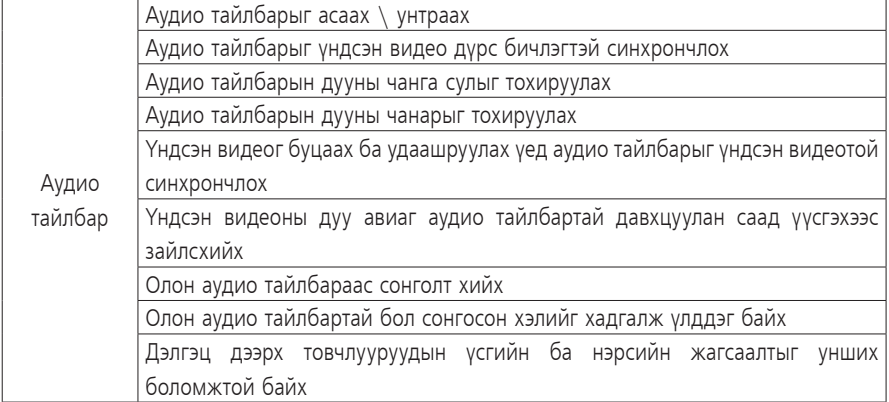

*1-р хүснэгт - Хадмал тайлбар, дохионы хэл, аудио тайлбарын боломжууд*

Эдгээр үйлдлүүдийг тус бүрт нь болон боломжтой хэмжээгээр сэлгүүлэх, холимог байдлаар (ялангуяа хадмал тайлбар ба дохионы хэл) хэрэгжүүлэхийг санал болгож байна.

#### **8. Профайл**

Өмнөх нөхцөлд тусгагдсан бүх үйлдлүүдийг нэгэн зэрэг хэрэгжүүлэхэд хүндрэлтэй учир энэхүү аргачлал нь профайлын талаар тодорхой болгож өгнө. Профайлын тэдгээр шаардлагыг үр дүнд хүрэхийн тулд хэрэглэгчийн болон дамжуулах төхөөрөмж хоёулаа илгээж байгаа хэрэглэх боломж олгох үйлчилгээний хандалтын мэдээлэл (жишээлбэл: хадмал тайлбар) нь нэгж профайл тус бүрийн шаардлагад нийцсэн байх ёстой.

**a. Суурь профайл:** Зөвхөн хаалттай-хадмал тайлбарын үүргийг хангана. ITA-г терминалыг хэрэглэж байгаа үед л энэхүү профайл хэрэгжинэ. Үндсэн видео дээр хадмал тайлбарыг хэрэглэгч өөрөө дэлгэц дээр гаргаж чаддаг байна. Хадмал тайлбарын олон хэлний хувилбараас (Жишээлбэл, Англи хэлээр ба Франц хэлээр гэсэн сонголтоос Франц хэлийг сонгох) сонгох боломжтой байна. Хадмал тайлбарыг дэлгэц дээр хэвтээ ба босоо болгох, тайлбарыг зогсоох ба гүйлгэх маягаар харагдах эффектийг хэрэглэгч өөрөө өөрчилж чаддаг байна. Хадмал тайлбарын үсгийн хэмжээ, үсгийн өнгө, бичгийн байрлал, хадмал тайлбарын хайрцаг, түүний дэвсгэр талбайн өнгө зэргийг

өөртөө тааламжтай байдлаар хэрэглэгч өөрөө өөрчилж чаддаг байна.

- **b. Дундын профайл:** Суурь профайлын үйлдлүүд дээр хадмал тайлбарын үсгийн хэлбэрийг хэрэглэгч өөрөө өөрчилж чаддаг үйлдэл нэмэгдэнэ. Сувгийг солих үед ITA терминал нь хадмал тайлбараар харуулах сонгосон хэлийг хадгалж (жишээлбэл, Франц хэлийг сонгосон бол хэрэглэгч сувгийг сольсны дараа ч хадмал тайлбар франц хэл дээр харуулсан хэвээрээ) үлдэнэ. Энэхүү профайл нь дохионы хэл ба аудио тайлбарын үйлдэлд бас хамаарна. ITA терминал нь профайлыг илүү сайжруулах тул үндсэн видео дээр дохионы хэлийг хэрэглэгч өөрөө гаргаж чаддаг байна. Олон дохионы хэлнээс хэрэглэгч аль нэг дохионы хэлийг (жишээлбэл, англи ба франц дохионы хэлнээс франц дохионы хэлийг) сонгож чаддаг байна. Дохионы хэлний харагдах хэмжээ ба байрлалыг хэрэглэгч өөрөө өөрчилж чаддаг байна. Энэхүү профайл нь үндсэн видеог дагуулан аудио тайлбар гаргах боломжийг хэрэглэгчдэд олгодог. Аудио тайлбарыг сонсох, чанга сулыг тааруулах, олон янзын тайлбараас нэгийг хэрэглэгч өөрөө сонгох боломжтой байна. Энэхүү профайл нь видео контентийг дамжуулж байх тэр үед үйлчилгээний хүртээмжийг нэмэгдүүлэх үйлдлүүдийг агуулдаг боловч синхрончлох үйлдлийг агуулдаггүй.
- **c. Үндсэн профайл:** Дундын профайл дээр нэмж, энэхүү профайл нь бичлэг хийх ба захиалгат видеог хэрэглэх боломж олгох үйлчилгээний хүртээмжийг нэмэгдүүлэх үйлдлүүд, түүгээр ч барахгүй үндсэн эх видеог хурдтай гүйлгэх ба дахин тоглуулах үйлдлүүдийг агуулсан байна. ITA терминал нь энэ профайлыг гүйцэтгэхдээ хадмал тайлбар, дохионы хэл, аудио хөрвүүлгийг үндсэн эх видеотой яг тааруулан нэгэн зэрэг дэлгэцнээ харуулж чаддаг байна. Үндсэн видеог түр зогсооход хадмал тайлбар, дохионы хэл, аудио тайлбар бас түр зогсдог байна. ITA терминал нь дохионы хэл ба аудио тайлбарыг хадгалан үлдэж чаддаг байна.

### **8.1 Профайлын дэлгэрэнгүй**

Энэ хэсэгт профайл тус бүрийн холбогдох техникийн үзүүлэлтүүдийг тодорхойлсон болно.

### **8.1.1.Суурь профайл**

- 8.1.1.1 үндсэн видео дээр хадмал тайлбарыг асааж ба унтрааж чаддаг байх шаардлагатай. (R-1)
- 8.1.1.2 хадмал тайлбарын чиглэлийг дэлгэц дээр хэвтээ ба босоо болгон өөрчилж чаддаг байх шаардлагатай. (R-2)
- 8.1.1.3 хадмал тайлбарыг зогсоох ба гүйлгэх үйлдлийг (хэвтээ ба босоо хоёр чиглэлд) үр дүнтэйгээр өөрчилж чаддаг байх шаардлагатай. (R-3)
- 8.1.1.4 олон янзын хадмал тайлбараас сонголт хийж чаддаг байх шаардлагатай.  $(R - 4)$
- 8.1.1.5 хадмал тайлбарын үсгийн хэмжээг өөрчилж чаддаг байх шаардлагатай. (R-5)
- 8.1.1.6 хадмал тайлбарын үсгийн өнгийг өөрчилж чаддаг байх шаардлагатай. (R-6)
- 8.1.1.7 хадмал тайлбарын байрлалыг дэлгэц дээр өөрчлөн байрлуулж чаддаг байх шаардлагатай. (R-7)
- 8.1.1.8 хадмал тайлбарын дэвсгэрийн өнгийг өөрчилж чаддаг байх шаардлагатай. (R-8)
- 8.1.1.9 хадмал тайлбарын дэвсгэрийн хэмжээг өөрчилж чаддаг байх шаардлагатай. (R-9)
- 8.1.1.10 хадмал тайлбарын үсгийн хэлбэрийг нэмэлтээр өөрчилж чаддаг байна. (OR-1)
- 8.1.1.11 олон хадмал тайлбарын сонголттой бол суулгасан хэлийг хадгалж үлдэх нэмэлт үйлдэлтэй байна. (OR-2)
- 8.1.1.12 хадмал тайлбарыг үндсэн видеотой синхрончлох нэмэлт үйлдэлтэй байна. (OR-3)
- 8.1.1.13 хадмал тайлбарыг үндсэн видеог дахин тоглуулах, удаашруулан үзэх үед үндсэн видеотой синхрончлох нэмэлт үйлдэлтэй байна. (OR-4)
- 8.1.1.14 дуу хоолой, яриа бүхий олон хадмал тайлбарыг автоматаар үүсгэх нэмэлт үйлдэлтэй байна. (OR-5)
- 8.1.1.15 хадмал тайлбарыг өөр өөр төхөөрөмжийн дэлгэцнээ гаргах нэмэлт үйлдэлтэй байна. (OR-6)
- 8.1.1.16 дэлгэцийн хурдыг солих нэмэлт үйлдэлтэй байна. (OR-7)
- 8.1.1.17 дохионы хэлийг асаах унтраах нэмэлт үйлдэлтэй байна. (OR-8)
- 8.1.1.18 олон дохионы хэлнээс сонголт хийх нэмэлт үйлдэлтэй байна. (OR-9)
- 8.1.1.19 дохионы хэлний видео дүрсийн хэмжээг өөрчлөх нэмэлт үйлдэлтэй байж чадна. (OR-10)
- 8.1.1.20 дохионы хэлний видео дүрсийн байрлалыг дэлгэц дээр өөрчлөх үйлдэлтэй байж чадна. (OR-11)

 $\cdots$ *17*

#### *IPTV Системийн үйлчилгээний хүртээмжийг нэмэгдүүлэх аргачлал*

- 8.1.1.21 үндсэн видеог ухраах ба удаашруулж үзэх үед дохионы хэлийг үндсэн видеотой синхрончлох нэмэлт үйлдэлтэй байж чадна. (OR-12)
- 8.1.1.22 олон дохионы хэлийг ашиглаж байгаа тохиолдолд сонгосон дохионы хэлний тохируулгыг хадгалж үлддэг байх үйлдэлтэй байж чадна. (OR-13)
- 8.1.1.23 дохионы хэлний видео дүрс бичлэгийн дэвсгэрийн өнгийг солих нэмэлт үйлдэлтэй байж чадна. (OR-14)
- 8.1.1.24 синхрончилсон дохионы хэлийг автоматаар үүсгэх үйлдэлтэй байж чадна. (OR-15)
- 8.1.1.25 үндсэн видеоны чухал мэдээллийг дохионы хэлний видео дүрсээр халхлахаас зайлсхийх нэмэлт үйлдэлтэй байж чадна. (OR-16)
- 8.1.1.26 аудио тайлбарыг асаах\унтраах нэмэлт үйлдэлтэй байна. (OR-17)
- 8.1.1.27 аудио тайлбарын дууны түвшинг тааруулах нэмэлт үйлдэлтэй байна. (OR-18)
- 8.1.1.28 дэлгэц дээрх товчлууруудын үсэг ба жагсаалтыг унших нэмэлт үйлдэлтэй байна. (OR-19)
- 8.1.1.29 олон аудио хөрвүүлгээс сонголт хийх нэмэлт үйлдэлтэй байна. (OR-20)
- 8.1.1.30 үндсэн видеог ухраах ба удаашруулж үзэх үед аудио хөрвүүлгийг үндсэн видеотой синхрончлох нэмэлт үйлдэлтэй байна. (OR-21)
- 8.1.1.31 видеог удаашруулан тоглуулах ба түр зогсоогоод тоглуулах нэмэлт үйлдэлтэй байна. (OR-22)
- 8.1.1.32 олон аудио тайлбартай бол сонгосон хэлний суулгалтыг хадгалан үлдэх нэмэлт үйлдэлтэй байна. (OR-23)
- 8.1.1.33 аудио тайлбарын дууны чанарыг тохируулах нэмэлт үйлдэлтэй байна. (OR- $24)$
- 8.1.1.34 үндсэн видеоны дуу авиаг аудио тайлбартай давхцахаас сэргийлэх нэмэлт үйлдэлтэй байна. (OR-25)

#### **8.1.2Дундын профайл**

- 8.1.2.1 Суурь профайл нь дундын профайлын дэд профайл байх шаардлагатай. (R-10)
- 8.1.2.2 хадмал тайлбарын үсгийн хэлбэрийг өөрчилж чаддаг байх шаардлагатай. (R-11)
- 8.1.2.3 хадмал тайлбараас сонгосон хэлний тохируулгыг хадгалж үлддэг байх шаардлагатай. (Хэлний сонголтыг тохируулан тогтоох үйлдэл. Хэрэглэгч сувгийг солих үед ч өмнөх сувагт сонгосон тэр хэл дээр хадмал тайлбар үргэлжилдэг байх) (R-12)

*18*  $\epsilon$  . . . .

- 8.1.2.4 дохионы хэлийг асааж\унтрааж чаддаг байх шаардлагатай. (R-13)
- 8.1.2.5 олон дохионы хэлнээс сонголт хийж чаддаг байх шаардлагатай. (R-14)
- 8.1.2.6 дохионы хэлний видео дүрсийн хэмжээг өөрчилж чаддаг байх шаардлагатай. (R-15)
- 8.1.2.7 дохионы хэлний видео дүрсийн байрлалыг дэлгэц дээр өөрчилж чаддаг байх шаардлагатай. (R-16)
- 8.1.2.8 аудио тайлбарыг асааж\унтрааж чаддаг байх шаардлагатай. (R-17)
- 8.1.2.9 аудио тайлбарын дууны түвшинг тохируулж чаддаг байх шаардлагатай. (R-18)
- 8.1.2.10 дэлгэц дээрх товчлууруудын үсэг ба нэрсийг уншиж чаддаг байх шаардлагатай. (R-19)
- 8.1.2.11 олон аудио хөрвүүлгүүдээс сонголт хийж чаддаг байх шаардлагатай. (R-20)

## **8.1.3 Үндсэн профайл**

- 8.1.3.1 Дундын профайл нь үндсэн профайлын дэд профайл байх шаардлагатай. (R-21)
- 8.1.3.2 хадмал тайлбарыг үндсэн видеотой синхрончлол хийж чаддаг байх шаардлагатай. (R-22)
- 8.1.3.3 үндсэн видеог ухраах ба удаашруулж үзэх үед хадмал тайлбарыг үндсэн видеотой синхрончлол хийж чаддаг байх шаардлагатай. (R-23)
- 8.1.3.4 үндсэн видеог ухраах ба удаашруулж үзэх үед дохионы хэлийг үндсэн видеотой синхрончлол хийж чаддаг байх шаардлагатай. (R-24)
- 8.1.3.5 олон дохионы хэлийг ашиглаж байгаа тохиолдолд сонгосон дохионы хэлний тохируулгыг хадгалан үлдэж чаддаг байх шаардлагатай. (R-25)
- 8.1.3.6 үндсэн видеог буцаах ба удаашруулах үед аудио тайлбарыг үндсэн видеотой синхрончилж чаддаг байх шаардлагатай. (R-26)
- 8.1.3.7 удаашруулан тоглуулах ба түр зогсоож-тоглуулж чаддаг байх шаардлагатай. (R-27)
- 8.1.3.8 олон аудио тайлбартай бол сонгосон хэлний тохиргоог хадгалах боломжтой байх шаардлагатай. (R-28)
- 8.1.3.9 аудио тайлбарын дууны түвшинг тохируулах боломжтой байх шаардлагатай. (R-29)

2-р хүснэгтэд дээрх шаардлагуудыг хураангуйлан үзүүллээ.

2-р хүснэгт - Профайлын үзүүлэлтүүд

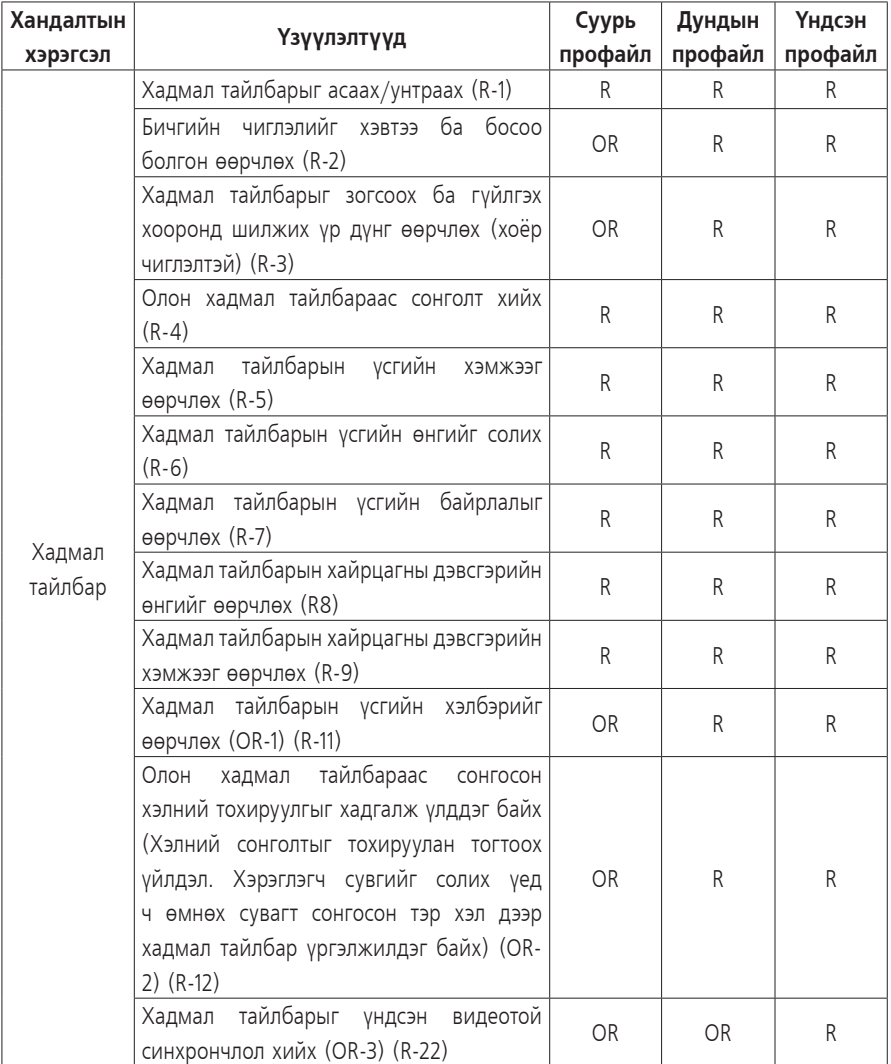

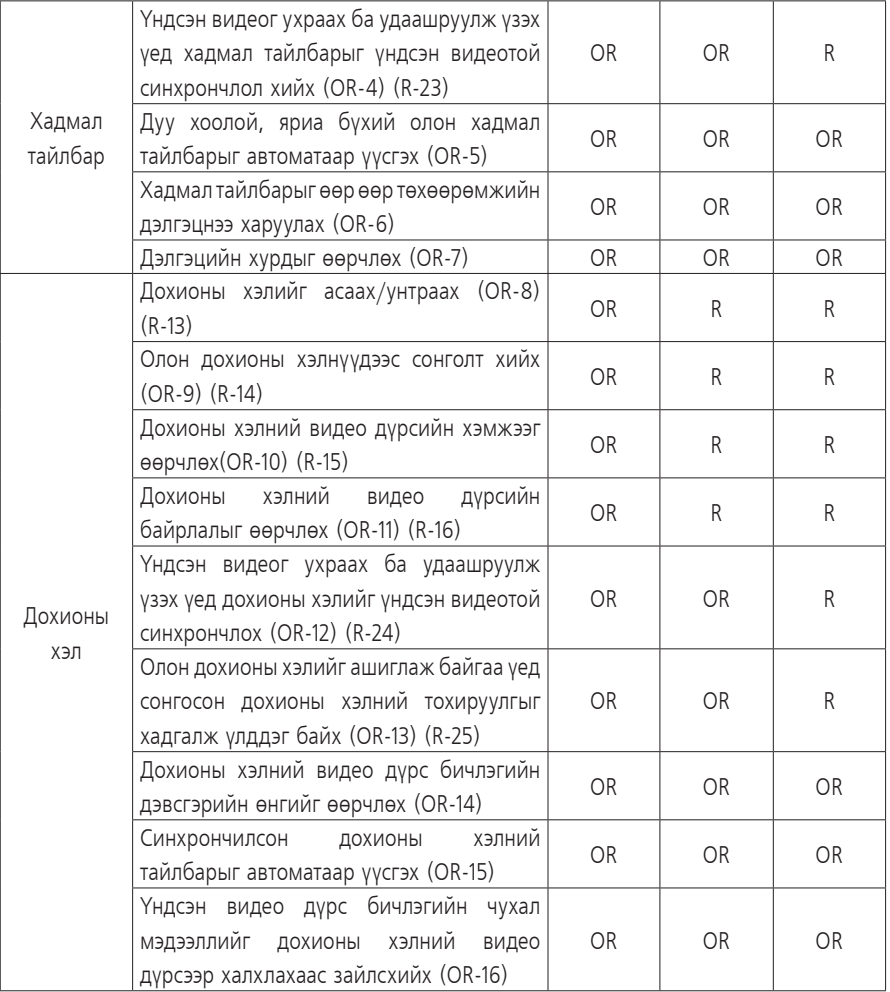

 $\equiv$ 

| Аудио<br>тайлбар | Аудио тайлбарыг асаах/унтраах (OR-17)<br>$(R-17)$                                                                                                    | OR.           | R              | R            |
|------------------|----------------------------------------------------------------------------------------------------|---------------|----------------|--------------|
|                  | Дэлгэц дээрх товчлууруудын үсгийг ба<br>нэрсийн жагсаалтыг унших боломжтой<br>байх (OR-19) (R-19)                                                                                            | <b>OR</b>     | R              | R            |
|                  | Олон аудио тайлбараас сонголт хийх<br>(OR-20) (R-20)                                                                                                    | <b>OR</b>     | R              | R            |
|                  | Үндсэн видеог буцаах ба удаашруулах<br>үед аудио тайлбарыг үндсэн видеотой<br>синхрончлох (OR-21) (R-26)                                                                                     | OR            | OR             | R            |
|                  | Удаашруулах, засварлага авах болон<br>дахин тоглуулах төлвийг ажиллуулах<br>(OR-22) (R-27)                                                                                                   | <b>OR</b>     | OR.            | R            |
|                  | Хадмал тайлбарыг үндсэн видеог дахин<br>тоглуулах, удаашруулан үзэх үед үндсэн<br>видеотой синхрончлох Олон<br>аудио<br>тайлбартай бол сонгосон хэлийг хадгалж<br>үлддэг байх (OR-23) (R-28) | $\Omega$      | $\Omega$       | $\mathbb{R}$ |
|                  | Аудио тайлбарын дууны<br>чанарыг<br>тохируулах (OR-24) (R-29)                                                                                                    | $\Omega$      | $\overline{O}$ | R            |
|                  | Үндсэн<br>видеоны<br>дуу авиаг<br>аудио<br>тайлбартай давхцуулан саад үүсгэхээс<br>зайлсхийх (OR-25)                                                                                         | $\mathcal{O}$ | $\overline{O}$ | O            |

*Тайлбар: " R" заавал биелүүлэх шаардлага. "О" сонгож хэрэглэх.*

## **8.2 Дамжуулах төхөөрөмжид тавигдах шаардлага**

Дамжуулах төхөөрөмж нь хүртээмжит мэдээллийг төгсгөлийн төхөөрөмжийн өгсөн мэдээллийн дагуу дамжуулдаг ба сервер дээр хүртээмжит мэдээллүүд хадгалагдаж байх шаардлагатай.

## **ХАВСРАЛТ 1**

## **ITU-T H.762 ЗӨВЛӨМЖИЙГ ХЭРЭГЖҮҮЛЭХ АРГАЧЛАЛ**

(Энэхүү хавсралт нь аргачлалын салшгүй хэсэг биш)

Энэ хэсэгт ITU-T H.762 зөвлөмжийг практикт хэрэгжүүлэх аргачлалыг үзүүлсэн

## **0.1 Терминал төхөөрөмж**

## **0.1.1 Суурь профайл**

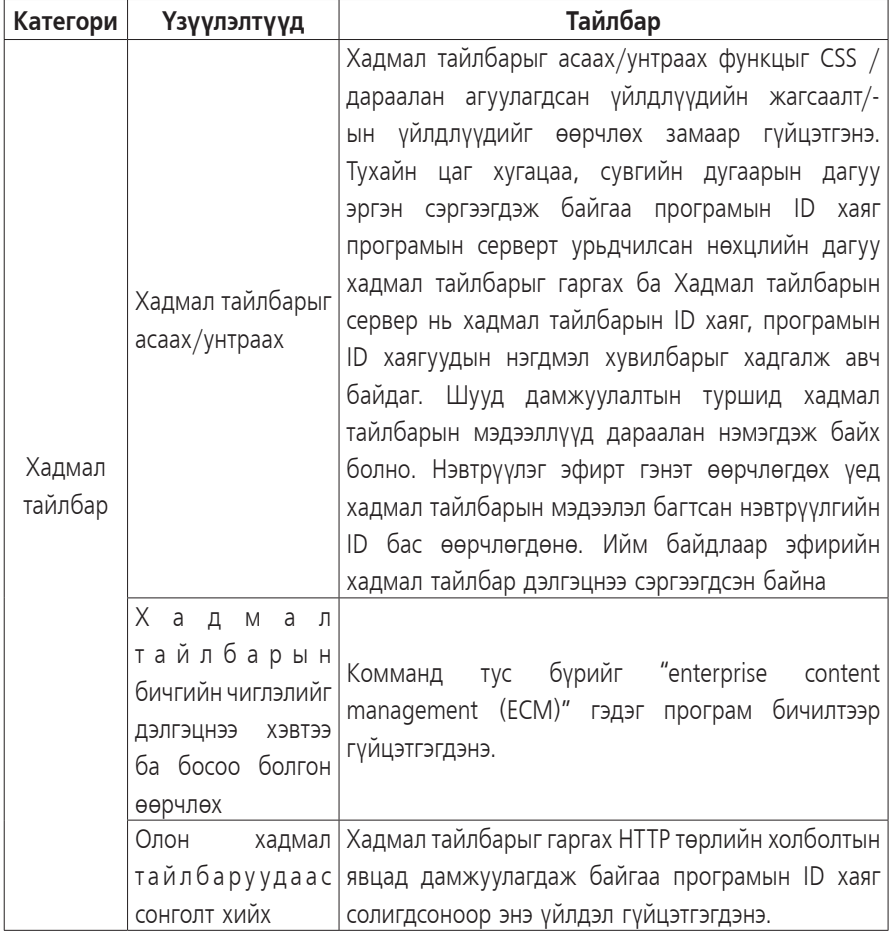

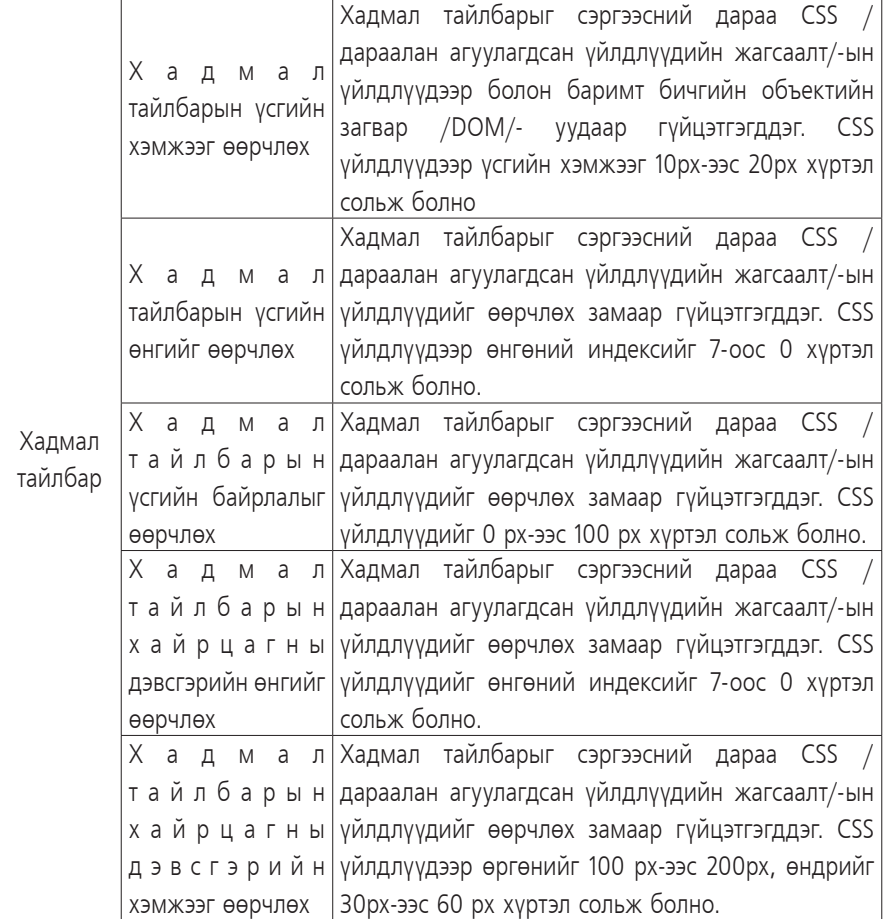

*24*

## **1.1.2 Дундын профайл**

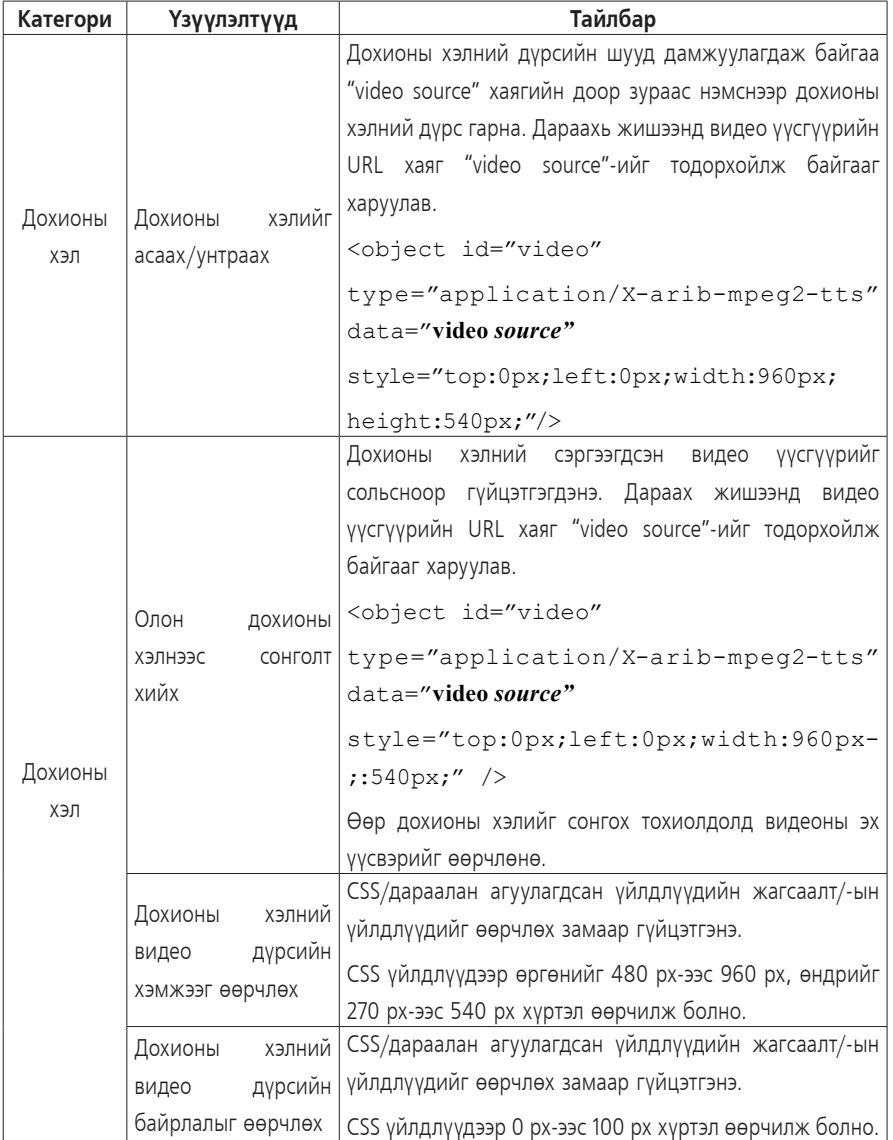

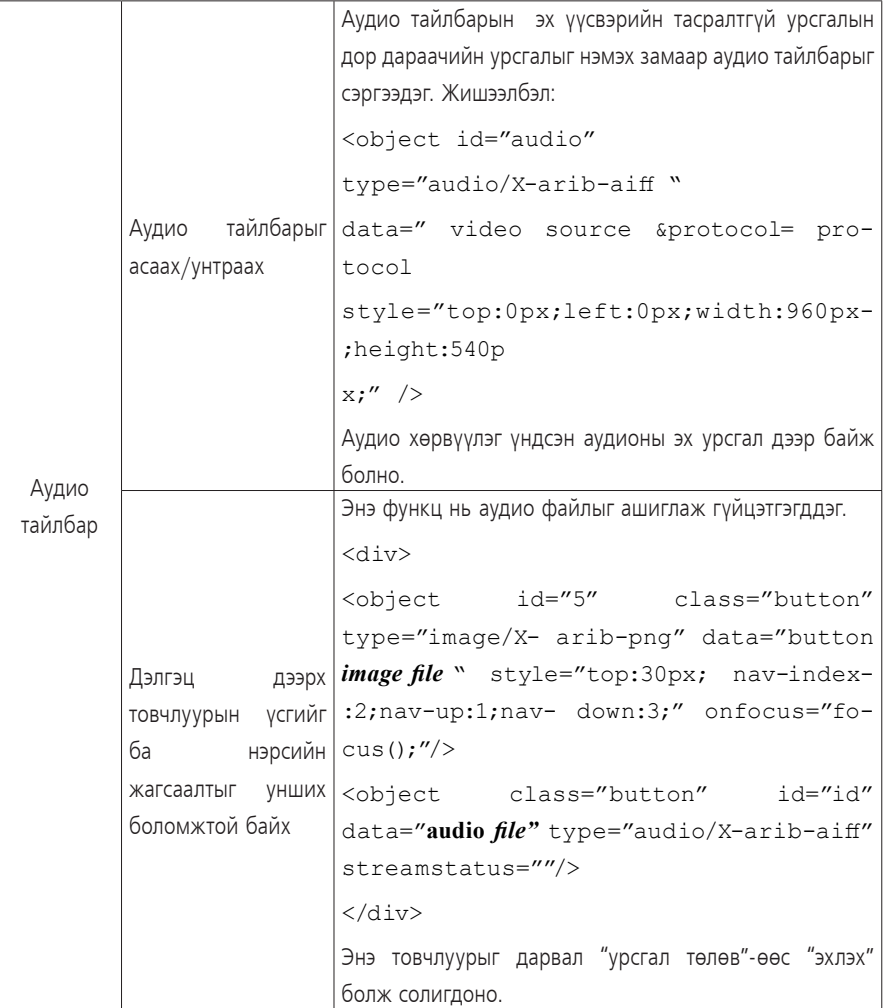

*26*

## **1.1.3 Үндсэн профайл**

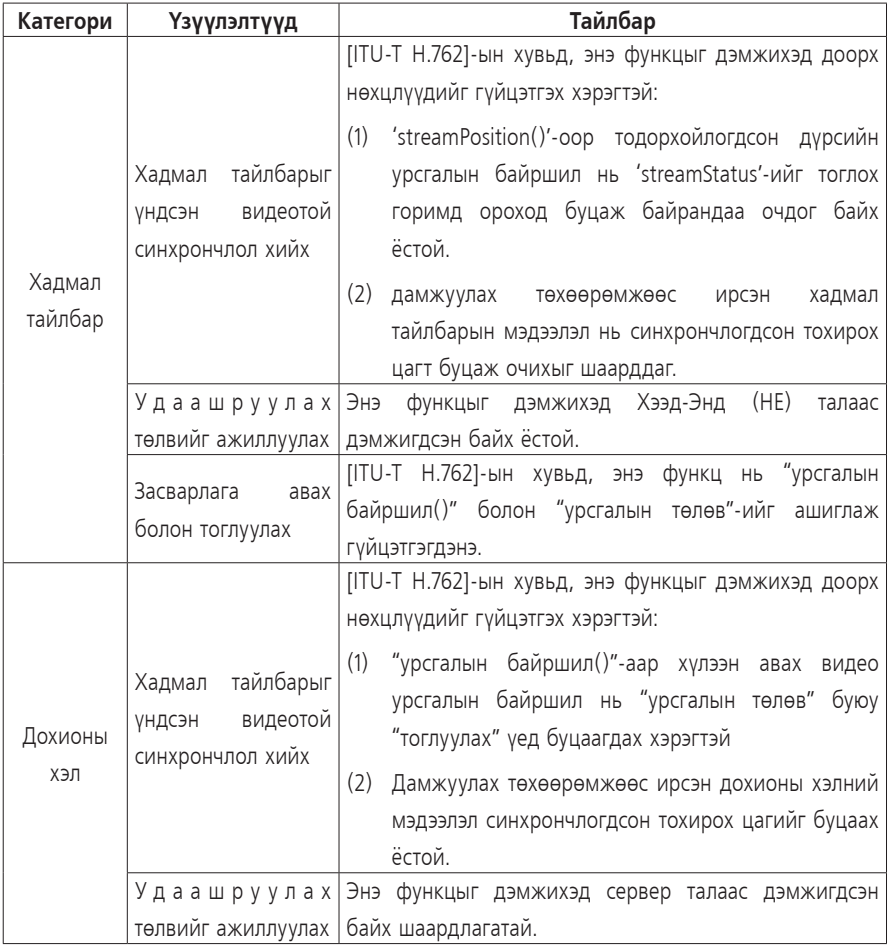

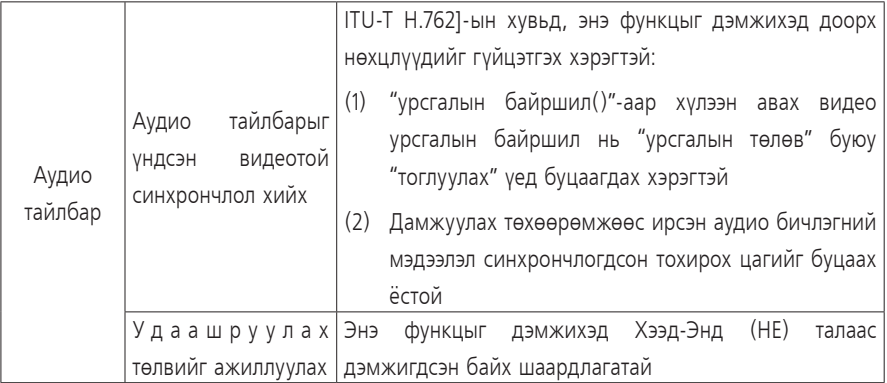

#### **ХАВСРАЛТ 2**

## **ITA РҮҮ ХАНДСАН ХҮРТЭЭМЖТЭЙ ХАНДАЛТЫН МЕДИАГИЙН АЖЛЫН ЗУРАГ**

(Энэхүү хавсралт нь аргачлалын салшгүй хэсэг биш)

2.1-р зурагт Хүртээмжийг нэмэгдүүлэх медиагийн IPTV-ийн терминалууд руу чиглэсэн урсгалыг харуулсан.

2.1-ийн 1-р хүснэгтэд IPTV-ийн Хээд-Энд (HE) дээрх хадмал тайлбар, дохионы хэл, аудио тайлбар зэрэг хүртээмжийг нэмэгдүүлэх мэдээллүүдийг хэрхэн нягтруулахыг харуулсан.

Тохиолдол 2-д Хандалтын өргөтгөл бүхий IPTV-ийн терминалууд руу IP-д суурилан гуравдагч этгээдээс хэрэглэх боломж олгох үйлчилгээний хандалтын мэдээллүүдийг дамжуулж, телевизорын шууд эфирийн болон захиалгат үйлчилгээний контентуудад хэрэглэгчээс хандах боломжтой болох үеийг харуулсан. Хэрэглэх боломж олгох үйлчилгээний зарим хандалтын мэдээлэл нь аудио болон видео контенттой зэрэг хийгдэх хандалт байж болдог. Харин зарим нь IPTV-ийн Хээд-Энд (HE)-д хадгалагдсан байдаг.

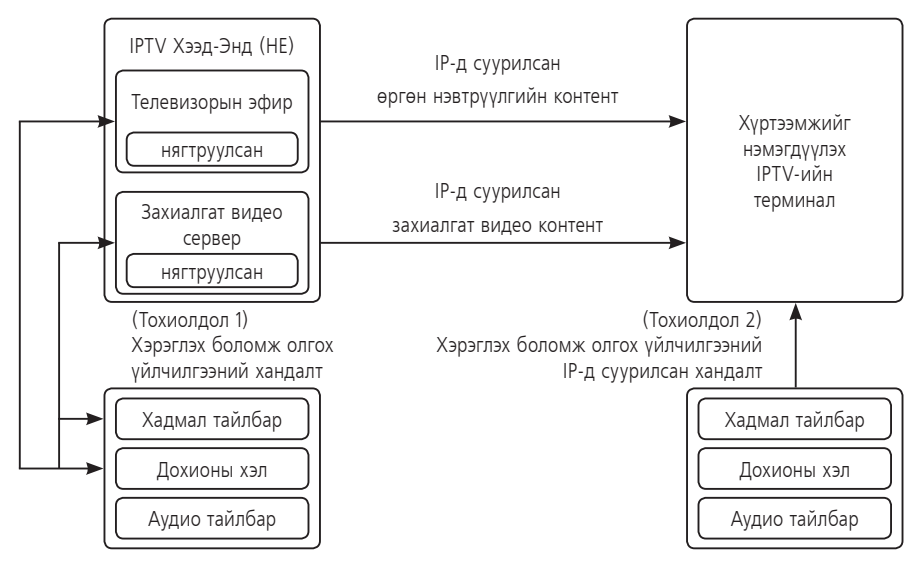

*2.1-р зураг - ITA терминал руу хандсан хүртээмжийг нэмэгдүүлэх медиагийн ажлын зураг*

2-р хэсэгт: Практикт хадмал тайлбарыг дамжуулах серверээс HTTP холболтыг ашиглан хадмал тайлбарын мэдээллийг сэргээдэг.

Хадмал тайлбарыг сэргээх нөхцөл нь сувгийн дугаар болон тухайн цагийн мэдээллийн дагуу тухайн хэрэглэгчийн ID нь нэвтрүүлгийн серверт мэдээлэгдэж байдаг. (Нэвтрүүлгийн ID болон хадмал тайлбарын ID хоёулаа хадмал тайлбарын серверт хадгалагдсан байдаг) Нэвтрүүлгийн тасралтгүй дамжуулалтын хугацаанд хадмал тайлбарын мэдээлэл нь дараалан нэмэгдсээр байдаг.

Хадмал тайлбарын мэдээлэл нь HTTP холболтыг ашиглан хадмал тайлбарын серверээс сэргээгддэг. Практик дээр ар араас нь цувруулан хадмал тайлбарыг гаргах явцад завсрын хадгалагч үйлдлийг ашиглах шаардлага гардаг.

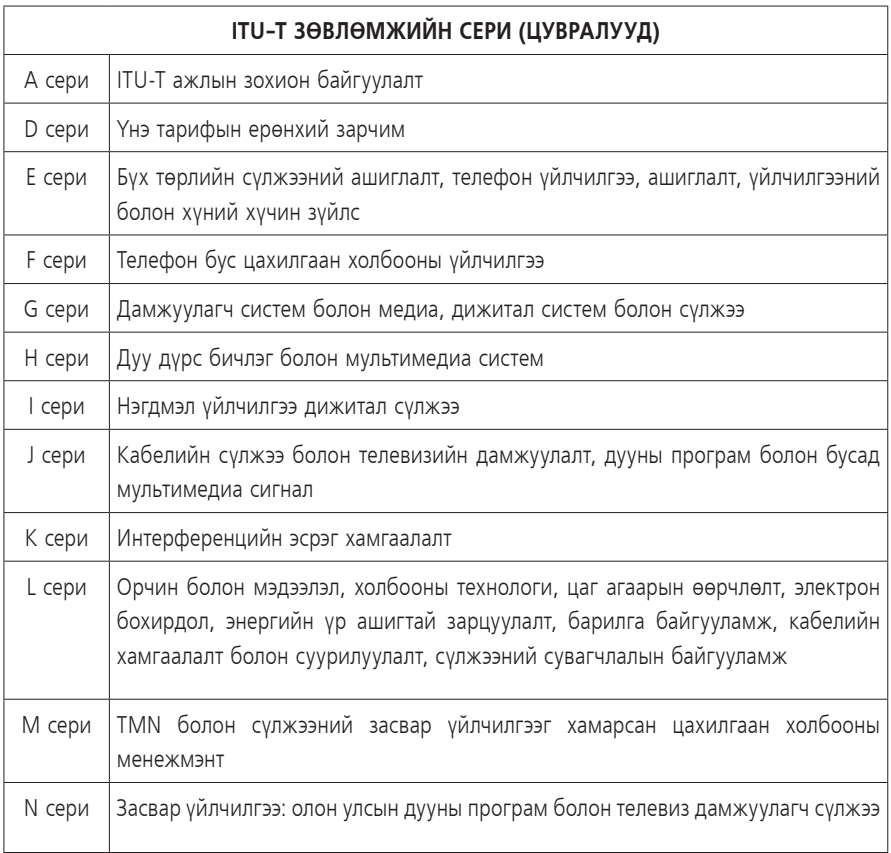

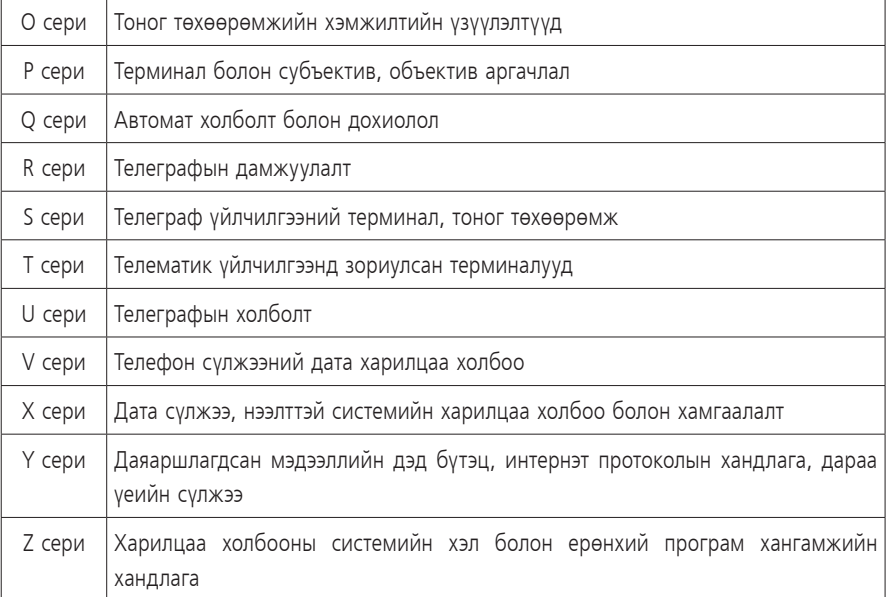

 $\equiv$ 

## **ОУЦХБ-СТАНДАРТ Н-ЦУВРАЛЫН ЗӨВЛӨМЖҮҮД ДУУ ДҮРСНИЙ БОЛОН МУЛЬТИМЕДИА СИСТЕМҮҮД**

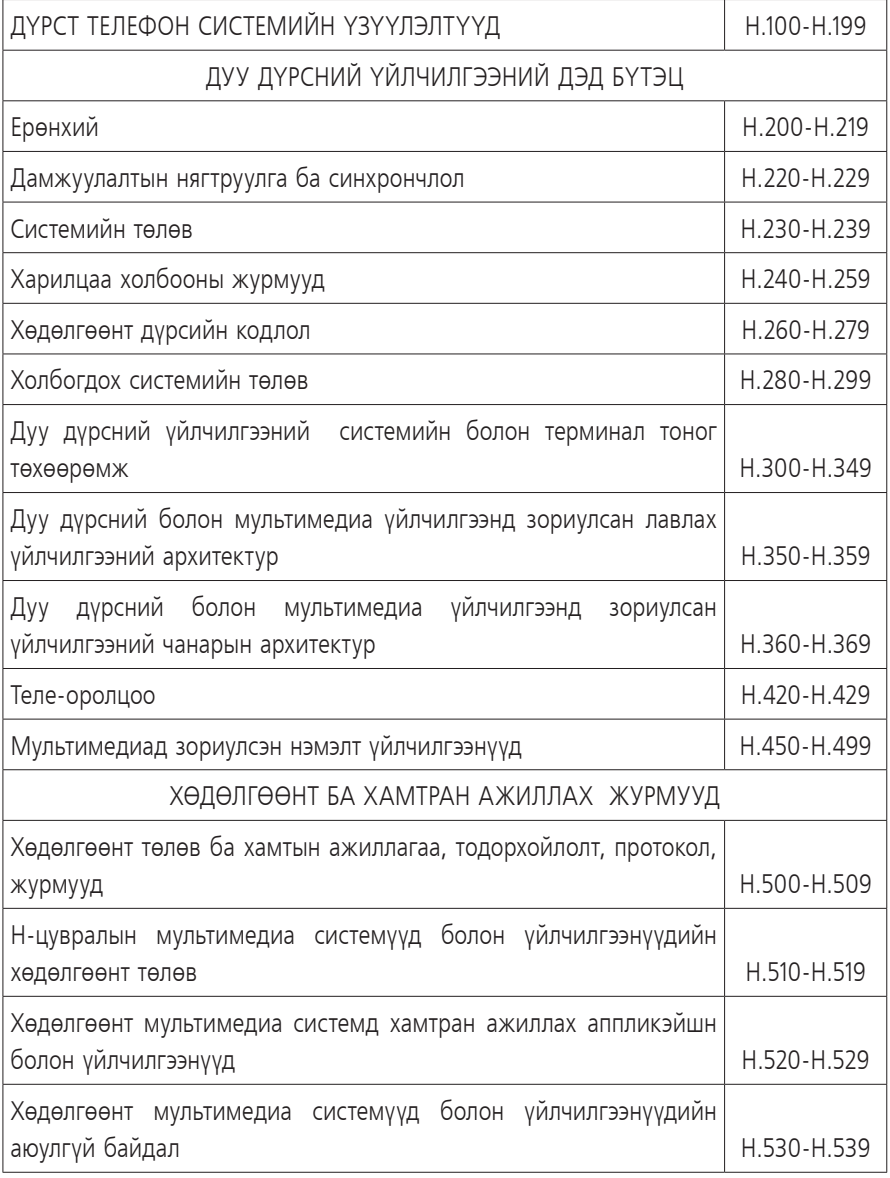

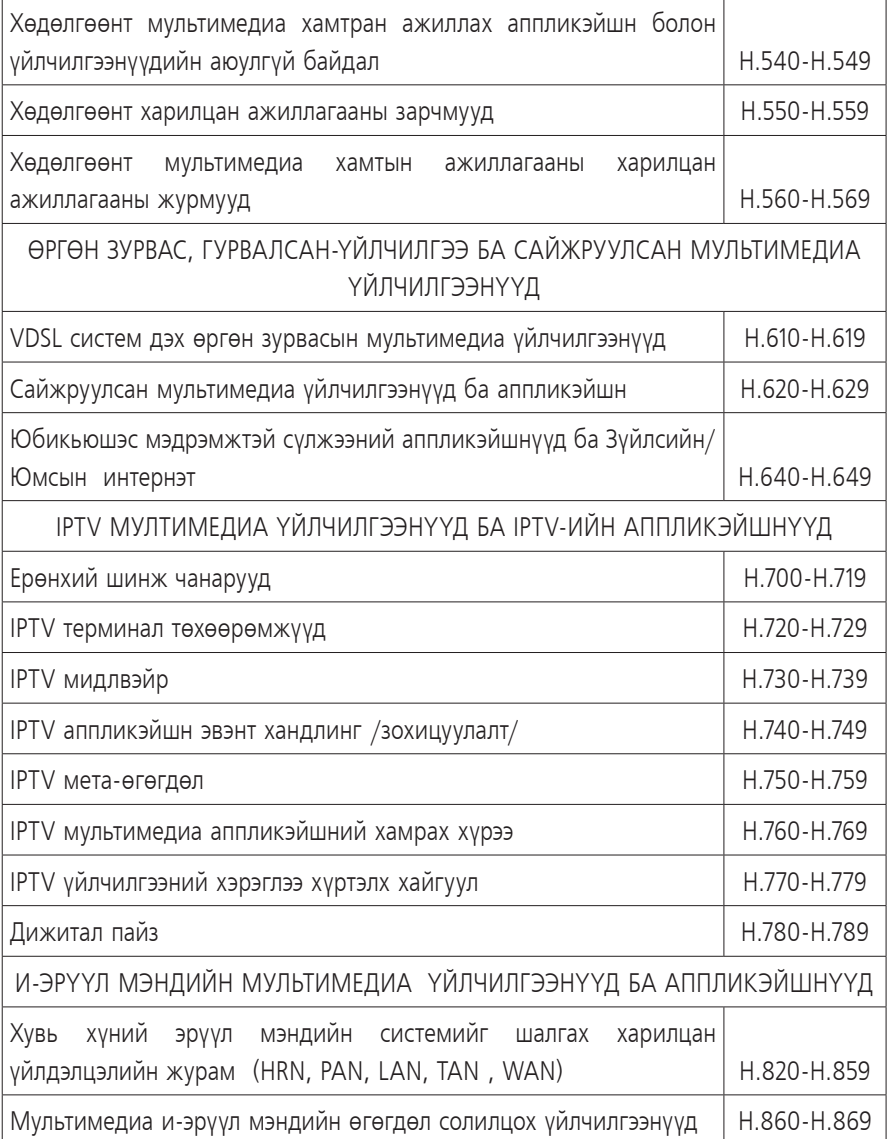

 $\equiv$ 

## **АШИГЛАСАН НОМ**

Web Content Accessibility Guidelines (WCAG) 2.0 (2008) <http://www.w3.orq/ TR/2008/REC-WCAG20-20081211/>

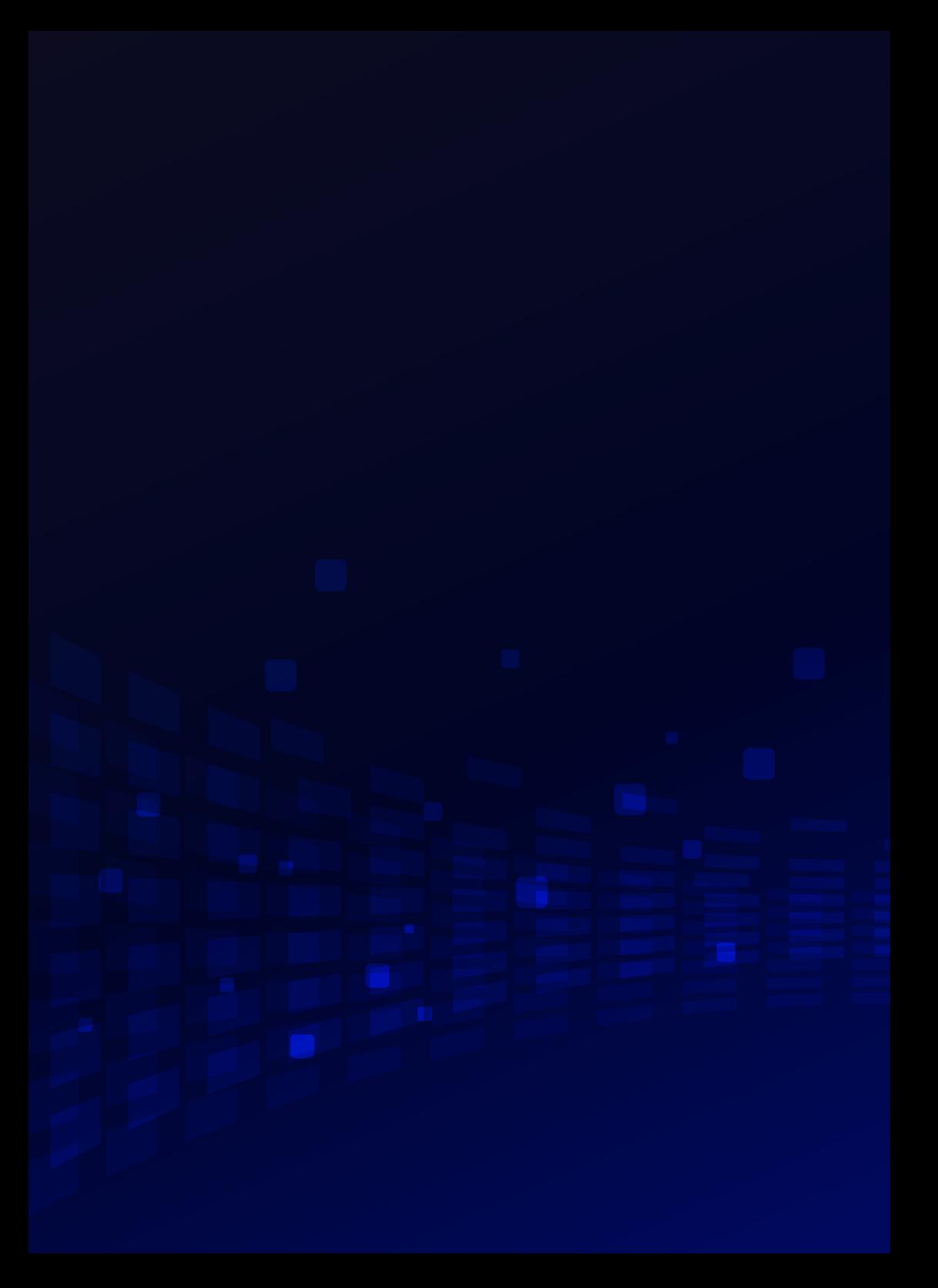